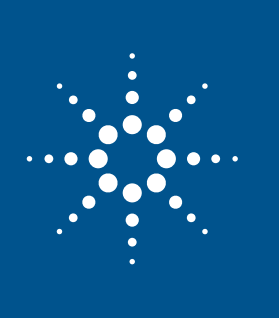

# Agilent Advantage Services Agilent N7800A Calibration and Adjustment Software

Get licensed access to run the same software used in Agilent Service Centers

Agilent strives to provide the best service available for a broad range of instruments, but you may be a customer who balances cost, quality, and cycle time requirements by performing your own calibrations whenever possible. If you have the necessary equipment, facility, manpower, and skill, you could benefit from having robust automated routines to facilitate the calibration task. If you perform calibration for instruments owned by your company and do not offer calibration as a commercial service, you may be eligible for licensed access to Agilent calibration software.

#### **N7800A calibration and adjustment software offers you the following:**

- **• Licensed access:** to the same OEM calibration software used in Agilent Service Centers
- **• Compliance to:** ISO/IEC 17025:2005, ANSI Z540-1:R2002, ANSI Z540.3-2006
- **• OEM performance tests:** for all data sheet specifications and installed options
- **• Automated adjustments:** whenever measured performance is outside acceptance limits
- **Measurement uncertainty analyses:** in accordance with the ISO Guide for Expression of Uncertainty of **Measurements**
- **• Reduced cost and risk:** of managing new capital instrument purchases because Agilent supports a broad set of standards

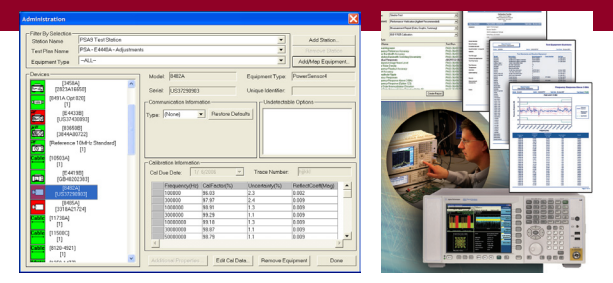

## **Overview**

## Performance tests

During the new product introduction phase, Agilent research and development and manufacturing engineers characterize the actual performance of pilot production runs. Support engineers and metrologists work to ensure the performance tests have sufficiently low measurement uncertainty and adequate margin to warrant instrument performance to factory specifications. This combined attention to an ISO GUM based measurement equation<sup>1</sup>, and detailed knowledge of the instrument block diagram, results in a sequence of original equipment manufacturer (OEM) performance tests for use in service centers. Every warranted (also known as "hard") specification has a corresponding performance test over the range of specified conditions (frequency range, level, etc.). In short, performance tests measure the actual performance of every hard specification, for every option.

*Note: For those customers who rely on a subset of the overall specifications, the N7800A allows users to select only those performance tests that apply to their enterprise.*

*1. ISO/IEC Guide 98-3:2008, Guide for Expression of Uncertainty of Measurements.*

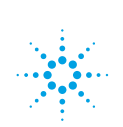

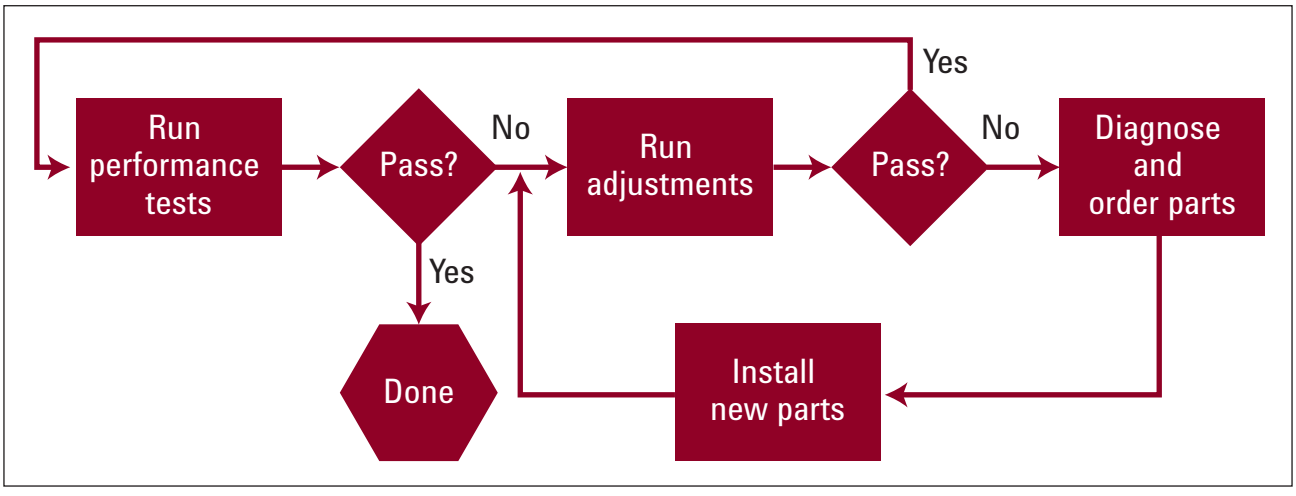

*Figure 1. Agilent N7800A software gives you an advantage at every step of the calibration, adjustment and repair process.*

#### Automated adjustments, if needed

The days of screwdriver "tweaks" are long gone. Many of the performance advantages offered by Agilent instruments rely on the ability to fine-tune the hardware under microprocessor control. Amplifier gains, filter corners, DC offsets, and other functions can be adjusted according to measurement environment and component aging. These adjustments require complex iterative external measurements and calculations to characterize the instrument while changing internal DAC settings. Intimate knowledge of the architecture and detailed circuitry are required, so such adjustment capability is available only in the Agilent N7800A platform software.

Agilent Service Center records indicate that roughly 10% of customers' instruments fail at least one specification during initial performance testing, but can be brought into compliance simply through automatic adjustments, eliminating the need for a "hardware repair". Only Agilent N7800A calibration software includes adjustments to reduce costly repair charges and untimely delays.

#### Post-repair adjustments

When an instrument is broken and PC boards or other major components are replaced, post-repair adjustments are required before performance tests can be re-run to ensure it performs within specifications. For example, Figure 2 and 3 show the post-repair adjustments and performance tests you would need to run on an E4438C signal generator after replacing one or more boards. Agilent N7800A software streamlines this process by automating these post-repair procedures.

## Post-repair adjustments - example

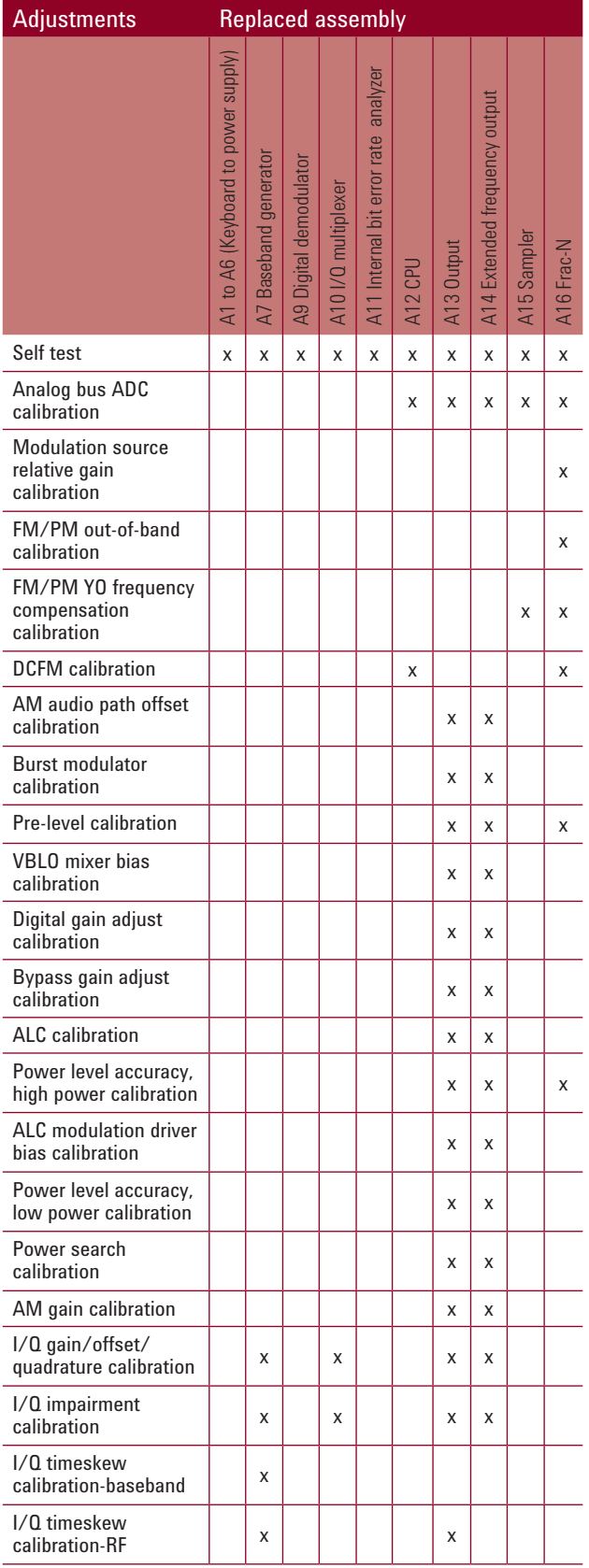

Post-repair performance tests - example

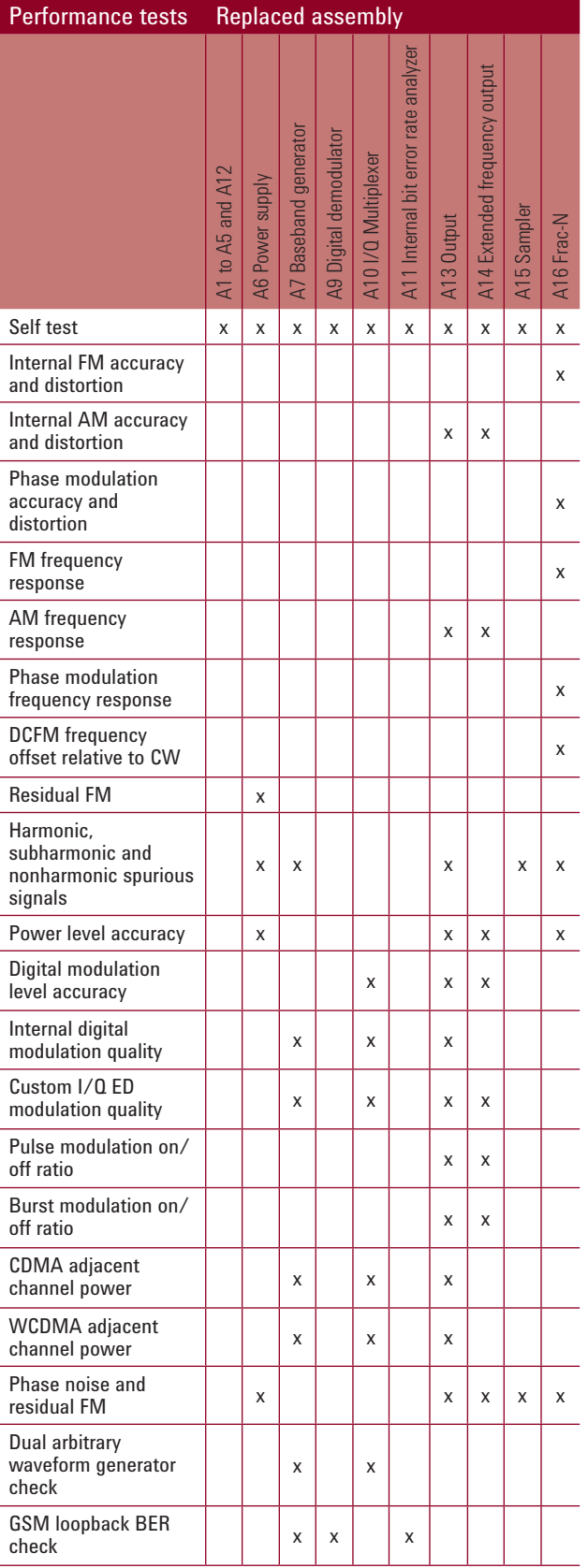

*Figure 2. E4438C post-repair adjustments (partial list).*

*Figure 3. E4438C post-repair performance tests (partial list).*

## Instruments Covered

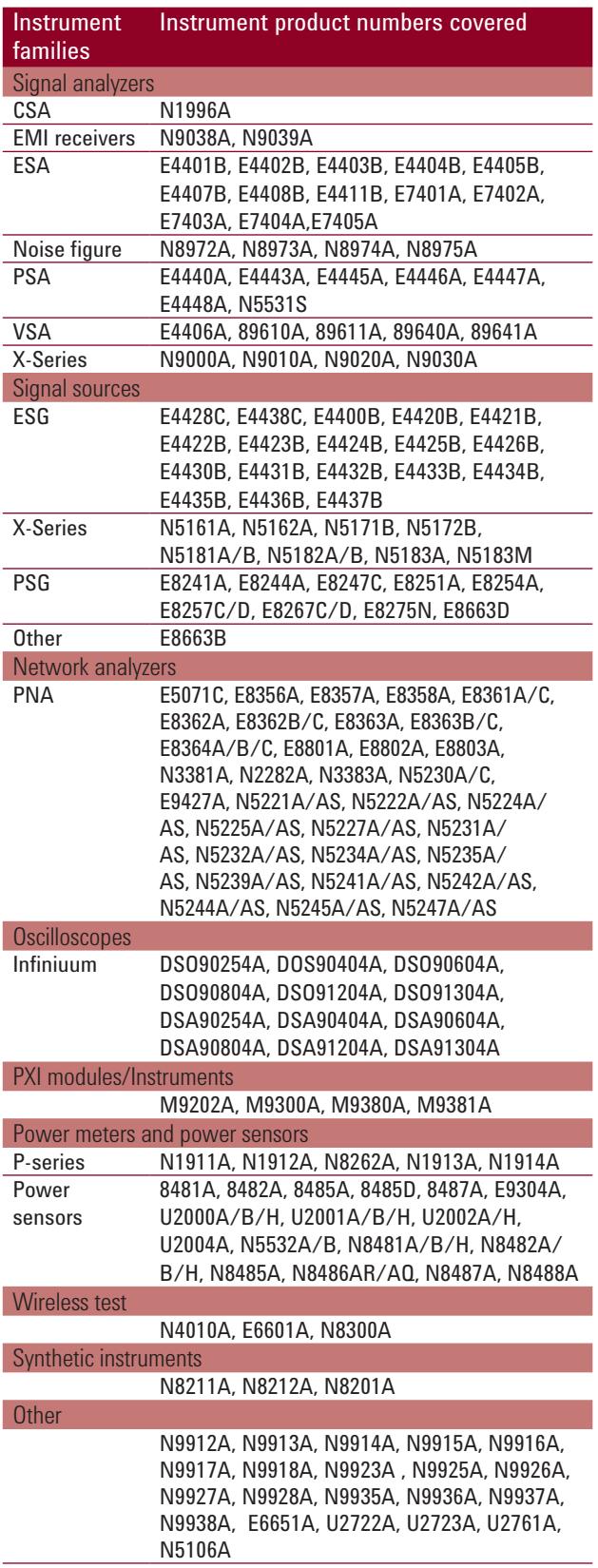

*Figure 4. Agilent calibration and adjustment software covers a range of RF and µW instruments.*

The N7800A platform covers over 200 instruments. If you need calibration software for legacy instruments not listed in the table **[view alternative sources](http://www.home.agilent.com/agilent/editorial.jspx?cc=US&lc=eng&ckey=768940&nid=-34008.536907582&id=768940)**.

## Licenses Offered

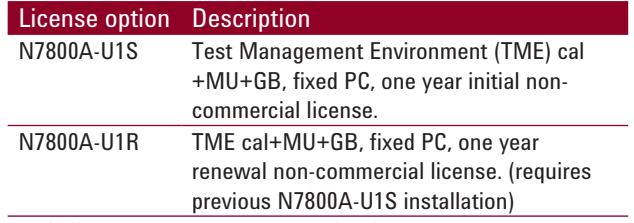

#### N7800A-U1S non-commercial fixed PC license

If you perform calibration for instruments owned by your company and do not offer calibration as a commercial service, you may be eligible for a fixed PC license. The N7800A-U1S provides unlimited licensed use for any covered instruments (you must have the required lab standards, of course) for a period of 1-year, on one fixed PC. The N7800A-U1R is the corresponding annual renewal license for one fixed PC. The measurement report includes ISO GUM measurement uncertainty, and is compliant with ISO/IEC 17025, ANSI Z540-1, or ANSI Z540.3.

#### Compliance with ISO 17025, ANSI Z540-1, or ANSI Z540.3

The N7800A calibration software calculates point-by-point measurement uncertainty according to the ISO/IEC Guide to Expression of Measurement Uncertainty<sup>1</sup>. The documented uncertainty analysis often encompasses 20 to 30 pages of complex equations for each performance test, so having these embedded in the software saves your metrology staff substantial effort. You can select the report format you need to comply with the requirements you must meet. For details see: **<www.agilent.com/find/Z540.3>**.

*1. ISO/IEC Guide 98-3:2008, Guide for Expression of Uncertainty of Measurements.*

#### Support for a broad set of lab standards

Agilent strives to reduce your cost of operating a state-ofthe-art calibration center by supporting the broadest practical range of lab standards. Should you find that you do not already have one of the many alternative lab standards listed in our documentation, and need to purchase new equipment, our metrologists maintain a convenient list of **[Recommended Lab Standards and Special Cal Options](http://www.home.agilent.com/agilent/redirector.jspx?action=ref&lc=eng&cc=US&nfr=-34008.536907582&ckey=865027&cname=AGILENT_EDITORIAL)**, which lists the standards (instruments) and options that provide the broadest coverage across all N7800A applications. You may, of course, choose to purchase only those options required for the products you intend to test, by examining the detailed Help Text for those specific N7800A applications.

#### Free download of latest software versions

The latest revisions of all N7800A software supporting new instruments, new options, enhancements to existing procedures, and maintenance fixes are posted on-line for FREE download at **<www.calsw.tm.agilent.com>**. You do need a valid license to run the software (see below).

## Getting Started

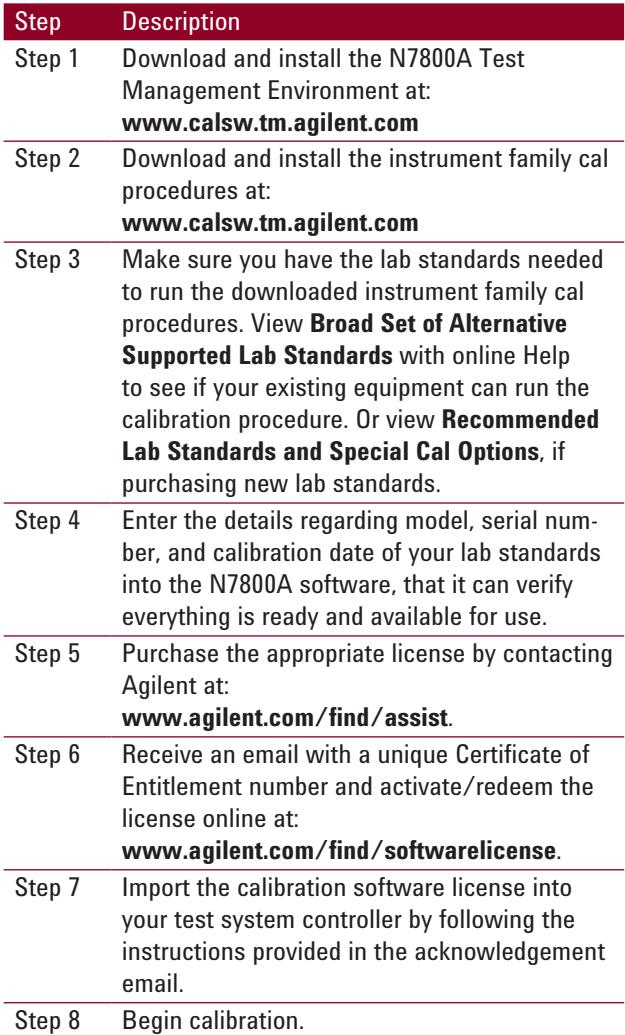

## Useful Web links

- • See more information at: **www.agilent.com/find/calibrationsoftware**.
	- View **[Recommended Lab Standards and Special Cal](http://www.home.agilent.com/agilent/redirector.jspx?action=ref&lc=eng&cc=US&nfr=-34008.536907582&ckey=865027&cname=AGILENT_EDITORIAL)  [Options](http://www.home.agilent.com/agilent/redirector.jspx?action=ref&lc=eng&cc=US&nfr=-34008.536907582&ckey=865027&cname=AGILENT_EDITORIAL)**, if purchasing new lab standards.
	- View **B[road Set of Alternative Supported Lab](http://www.home.agilent.com/agilent/redirector.jspx?action=ref&lc=eng&cc=US&nfr=-34008.536907582&ckey=1721849&cname=AGILENT_EDITORIAL)  [Standards](http://www.home.agilent.com/agilent/redirector.jspx?action=ref&lc=eng&cc=US&nfr=-34008.536907582&ckey=1721849&cname=AGILENT_EDITORIAL)** with online Help to determine if your existing equipment is sufficient to run the calibration procedure.
- • View the **[Getting Started Guide](http://www.home.agilent.com/upload/cmc_upload/All/GettingStartedGuideN7800A.pdf)** and **[Tutorial](http://www.calsw.tm.agilent.com/TME/TMETutorial%20E.03.xx.pdf)**.
- • To download calibration software, visit **www.calsw.tm.agilent.com**.
- • To redeem license certificates, visit **www.agilent.com/find/softwarelicense**.

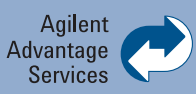

Agilent Advantage Services is committed to your success throughout your equipment's lifetime. To keep you competitive, we continually invest in tools and processes that speed up calibration and repair and reduce your cost of ownership. You can also use Infoline Web Services to manage equipment and services more effectively. By sharing our measurement and service expertise, we help you create the products that change our world.

#### **www.agilent.com/find/advantageservices**

## Infoline Web Services

Manage your equipment more effectively with instant access to in-depth product and service information such as warranty status, service history, calibration certificates and test data plus online transaction capability such as service requests, status tracking and more.

**www.agilent.com/find/service**

# Order Information

Contact your local sales office or visit us on the web at **www.agilent.com/find/assist**

Product specifications and descriptions in this document subject to change without notice

© Agilent Technologies, Inc. 2013 Printed in USA, November 27, 2013 5989-6956EN

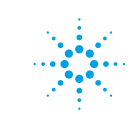